## [LAMMPS](https://ccportal.ims.ac.jp/node/3368) 23Jun22 (Intel MPI)

## ウェブページ

<https://www.lammps.org>

バージョン

#### 23Jun22 Update 2

ビルド環境

- Intel oneAPI Compiler Classic 2023.1.0
- Intel MKL 2023.1.0
- Intel MPI 2021.9.0

### ビルドに必要なファイル

- lammps-stable.tar.gz
- (一部ファイルは以下スクリプト中で取得)

# ビルド手順

#### #!/bin/sh

```
VERSION=23Jun22
NAME=lammps-23Jun2022
INSTALL_PREFIX=/apl/lammps/2022-Jun23-impi
```
BASEDIR=/home/users/\${USER}/Software/LAMMPS/\${VERSION} LAMMPS\_TARBALL=\${BASEDIR}/lammps-stable.tar.gz

WORKDIR=/gwork/users/\${USER} LAMMPS\_WORKDIR=\${WORKDIR}/\${NAME}

VMD\_MOLFILE\_INC=/home/users/\${USER}/Software/VMD/1.9.4/vmd-1.9.4a57/plugins/include

PARALLEL=12

#----------------------------------------------------------------- umask 0022 export LANG=C ulimit -s unlimited

# load intel env (2023.1.0) . ~/intel/oneapi/compiler/latest/env/vars.sh

module -s purge module -s load intelmpi/2021.9.0 module -s load mkl/2023.1.0

export CC=mpiicc export CXX=mpiicpc export FC=mpiifort export MPICC=mpiicc export MPICXX=mpiicpc export MPIFC=mpiifort

PYTHONEXE=/usr/bin/python3.6m PYTHONINC=/usr/include/python3.6m

cd \${WORKDIR} if [ -d \${NAME} ]; then mv \${NAME} lammps\_erase

rm -rf lammps\_erase & fi

#### tar zxf \${LAMMPS\_TARBALL}

#### cd \${NAME}

sed -i -e "s/xHost/march=core-avx2/" cmake/CMakeLists.txt mkdir build && cd build

- # Disabled PKGs:
- # FFMPEG, ADIOS, MDI, VTK: noavail
- # MSCG: gsl too old
- # MESSAGE: ZeroMQ support not enabled
- # QUIP: failed to build
- # ML-HDNNP: failed to build
- # ML-IAP: failed to build
- # KIM: CDDL is imcompatible with GPL
- # LATTE: technical problem of cmake? (LAPACK and BLAS)
- # MPIIO: not maintained?

cmake ../cmake \

-DLAMMPS\_MACHINE=rccs \ -DENABLE\_TESTING=on \ -DCMAKE\_INSTALL\_PREFIX=\${INSTALL\_PREFIX} \ -DCMAKE\_C\_COMPILER=mpiicc \ -DCMAKE\_CXX\_COMPILER=mpiicpc \ -DCMAKE\_Fortran\_COMPILER=mpiifort \ -DCMAKE\_MPI\_C\_COMPILER=mpiicc \ -DCMAKE\_MPI\_CXX\_COMPILER=mpiicpc \ -DCMAKE\_MPI\_Fortran\_COMPILER=mpiifort \ -DPython\_EXECUTABLE=\${PYTHONEXE} \ -DPython\_INCLUDE\_DIR=\${PYTHONINC} \ -DLAMMPS\_EXCEPTIONS=on \ -DBUILD\_SHARED\_LIBS=on \ -DBUILD\_TOOLS=on \ -DBUILD\_MPI=on \ -DBUILD\_OMP=on \  $-DFFT=MKL \setminus$ -DFFT\_SINGLE=on \ -DFFT\_MKL\_THREADS=on \ -DWITH\_JPEG=yes \ -DWITH\_PNG=yes \ -DWITH\_GZIP=yes \ -DPKG\_ASPHERE=on \ -DPKG\_ATC=on \ -DPKG\_AWPMD=on \ -DPKG\_BOCS=on \ -DPKG\_BODY=on \ -DPKG\_BROWNIAN=on \ -DPKG\_CG-DNA=on \ -DPKG\_CG-SDK=on \ -DPKG\_CLASS2=on \ -DPKG\_COLLOID=on \ -DPKG\_COLVARS=on \ -DPKG\_COMPRESS=on \ -DPKG\_CORESHELL=on \ -DPKG\_DIELECTRIC=on \ -DPKG\_DIFFRACTION=on \ -DPKG\_DIPOLE=on \ -DPKG\_DPD-BASIC=on \ -DPKG\_DPD-MESO=on \ -DPKG\_DPD-REACT=on \ -DPKG\_DPD-SMOOTH=on \ -DPKG\_DRUDE=on \ -DPKG\_EFF=on \

-DPKG\_EXTRA-COMPUTE=on \ -DPKG\_EXTRA-DUMP=on \ -DPKG\_EXTRA-FIX=on \ -DPKG\_EXTRA-MOLECULE=on \ -DPKG\_EXTRA-PAIR=on \ -DPKG\_FEP=on \ -DPKG\_GPU=off \ -DPKG\_GRANULAR=on \ -DPKG\_H5MD=on \ -DPKG\_INTEL=on \ -DPKG\_INTERLAYER=on \ -DPKG\_KIM=off \ -DDOWNLOAD\_KIM=no \ -DPKG\_KOKKOS=on \ -DKokkos\_ARCH\_ZEN3=yes \ -DKokkos\_ENABLE\_OPENMP=yes \ -DPKG\_KSPACE=on \ -DPKG\_LATBOLTZ=on \ -DPKG\_MACHDYN=on \ -DDOWNLOAD\_EIGEN3=on \ -DPKG\_MANIFOLD=on \ -DPKG\_MANYBODY=on \ -DPKG\_MC=on \ -DPKG\_MDI=off \ -DPKG\_MEAM=on \ -DPKG\_MESONT=on \ -DPKG\_MESSAGE=on \ -DPKG\_MGPT=on \ -DPKG\_MISC=on \ -DPKG\_ML-HDNNP=off \ -DDOWNLOAD\_N2P2=no \ -DPKG\_ML-IAP=off \ -DPKG\_ML-PACE=on \ -DPKG\_ML-QUIP=off \ -DDOWNLOAD\_QUIP=no \ -DPKG\_ML-RANN=on \ -DPKG\_ML-SNAP=on \ -DPKG\_MOFFF=on \ -DPKG\_MOLECULE=on \ -DPKG\_MOLFILE=on \ -DMOLFILE\_INCLUDE\_DIR=\${VMD\_MOLFILE\_INC} \ -DPKG\_MPIIO=off \ -DPKG\_MSCG=off \ -DPKG\_NETCDF=on \ -DPKG\_OPENMP=on \ -DPKG\_OPT=on \ -DPKG\_ORIENT=on \ -DPKG\_PERI=on \ -DPKG\_PHONON=on \ -DPKG\_PLUGIN=on \ -DPKG\_PLUMED=on \ -DDOWNLOAD\_PLUMED=yes \ -DPKG\_POEMS=on \ -DPKG\_PTM=on \ -DPKG\_PYTHON=on \ -DPKG\_QEQ=on \ -DPKG\_QMMM=on \ -DPKG\_QTB=on \ -DPKG\_REACTION=on \ -DPKG\_REAXFF=on \ -DPKG\_REPLICA=on \ -DPKG\_RIGID=on \ -DPKG\_SCAFACOS=on \ -DDOWNLOAD\_SCAFACOS=yes \ -DPKG\_SHOCK=on \

```
-DPKG_SMTBQ=on \
-DPKG_SPH=on \
-DPKG_SPIN=on \
-DPKG_SRD=on \
-DPKG_TALLY=on \
-DPKG_UEF=on \
-DPKG_VORONOI=on \
-DDOWNLOAD_VORO=yes \
-DPKG_VTK=off \
-DPKG_YAFF=on \
-DBLAS_LIBRARIES="-qmkl" \
-DCMAKE_BUILD_TYPE=Release
```
make VERBOSE=1 -j \${PARALLEL}

export OMP\_NUM\_THREADS=2

make test # will put error... make install

cp -a ../examples \${INSTALL\_PREFIX}

cd \${INSTALL\_PREFIX} for f in etc/profile.d/\*; do  $ln -s$  \$f. done

cd lib64 if [ -f liblammps\_rccs.so ]; then ln -s liblammps\_rccs.so liblammps.so fi if [ -f liblammps\_rccs.so.0 ]; then ln -s liblammps\_rccs.so.0 liblammps.so.0 fi

## テスト結果

#### 失敗したテスト

The following tests FAILED:

11 - AtomStyles (Failed)

- 35 SimpleCommands (SEGFAULT)
- 38 Regions (Subprocess aborted)
- 43 ComputeGlobal (Failed)
- 95 MolPairStyle:coul diel (Failed)
- 101 MolPairStyle:coul\_shield (Failed)
- 103 MolPairStyle:coul\_slater\_long (Failed)
- 138 MolPairStyle:lj\_class2\_soft (Failed)
- 153 MolPairStyle:lj\_cut\_soft (Failed)
- 159 MolPairStyle:lj\_expand\_coul\_long (Failed)
- 172 MolPairStyle:lj\_sdk\_coul\_long (Failed)
- 173 MolPairStyle:lj\_sdk\_coul\_table (Failed)
- 177 MolPairStyle:lj\_switch3\_coulgauss\_long (Failed)
- 201 MolPairStyle:tip4p\_long\_soft (Failed)
- 204 MolPairStyle:wf\_cut (Failed)
- 212 AtomicPairStyle:buck\_coul\_cut\_qeq\_point (Failed)
- 213 AtomicPairStyle:buck\_coul\_cut\_qeq\_shielded (Failed)
- 230 AtomicPairStyle:edip (Failed)
- 237 AtomicPairStyle:meam (Failed)
- 238 AtomicPairStyle:meam\_spline (Failed)
- 239 AtomicPairStyle:meam\_sw\_spline (Failed)
- 242 AtomicPairStyle:reaxff-acks2 (Failed)
- 243 AtomicPairStyle:reaxff-acks2\_efield (Failed)
- 244 AtomicPairStyle:reaxff (Failed)
- 245 AtomicPairStyle:reaxff\_lgvdw (Failed)
- 246 AtomicPairStyle:reaxff\_noqeq (Failed)

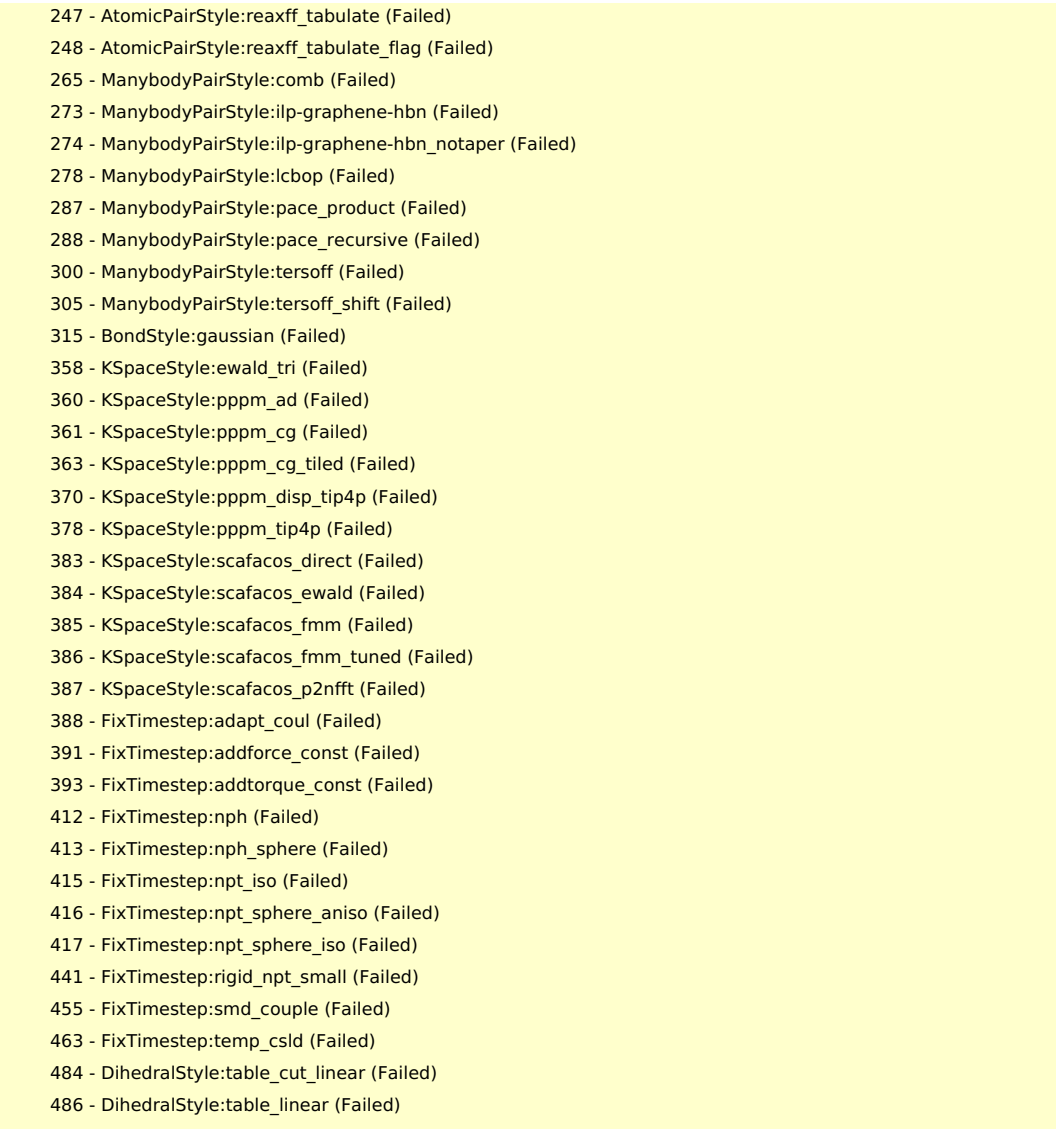

 - DihedralStyle:table\_spline (Failed) - ImproperStyle:inversion\_harmonic (Failed)

# メモ

- python 3.6 を利用。python 3.9 の時と異なり、netcdf は有効にできるようになったが、ML-IAP が有効化できなくなってい る。
- openmpi の時は lj 系で非常に遅くなるケースがあったが、こちらのバージョンではそれは解消している。
	- 問題がある時は timing の出力で Comm や Other などが大半の時間を占めるようになる(Comm の時間が Pair の 10 倍 以上)
	- intel mpi を使っているが、intel パッケージの動作が若干怪しいケースがある